#### **WYMAGANIA NA POSZCZEGÓLNE OCENY SZKOLNE Z INFORMATYKI W GIMNAZJUM - KRYTERIA OCENY**  Anna Koczanowska

### *Komputer i grafika komputerowa*

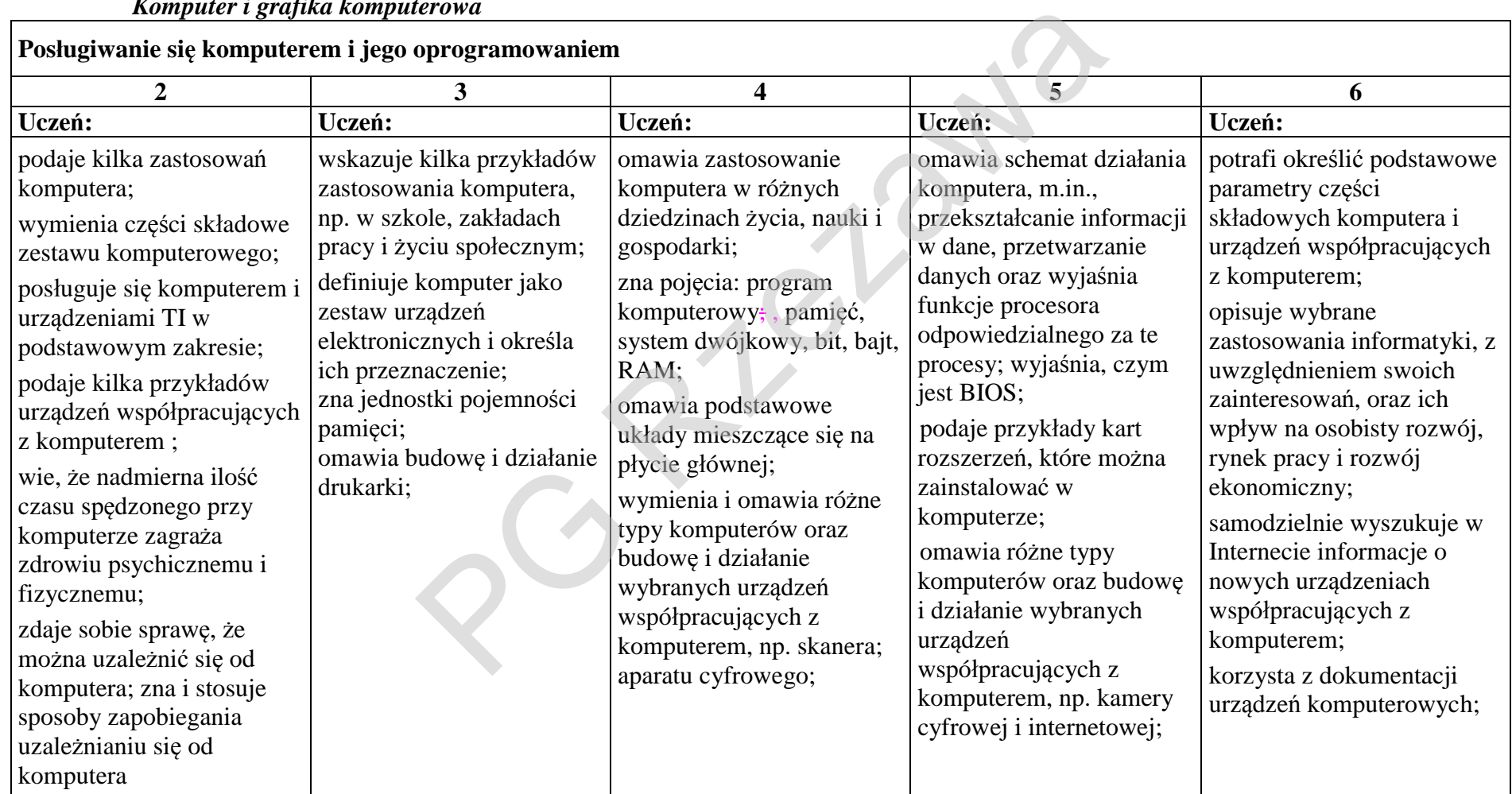

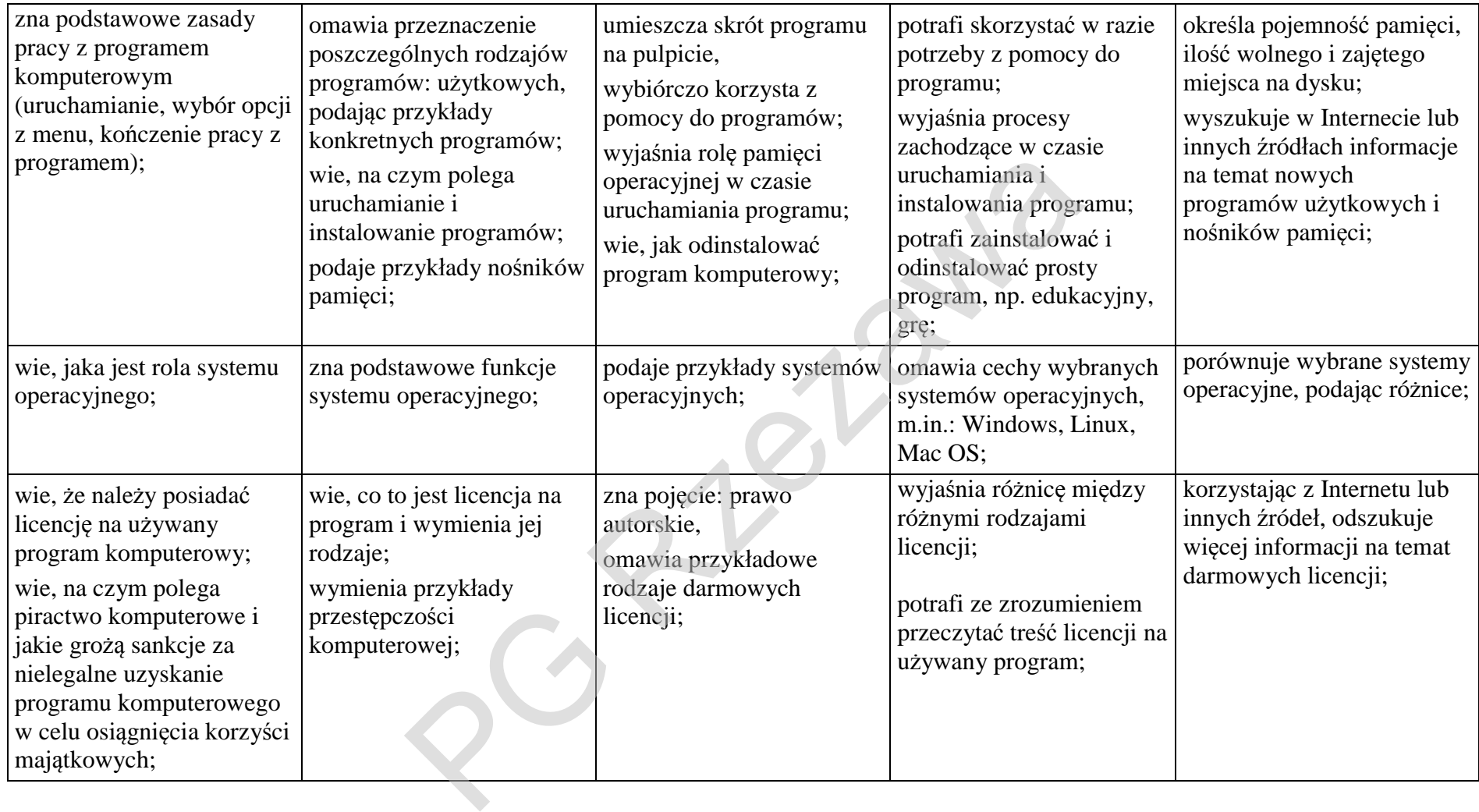

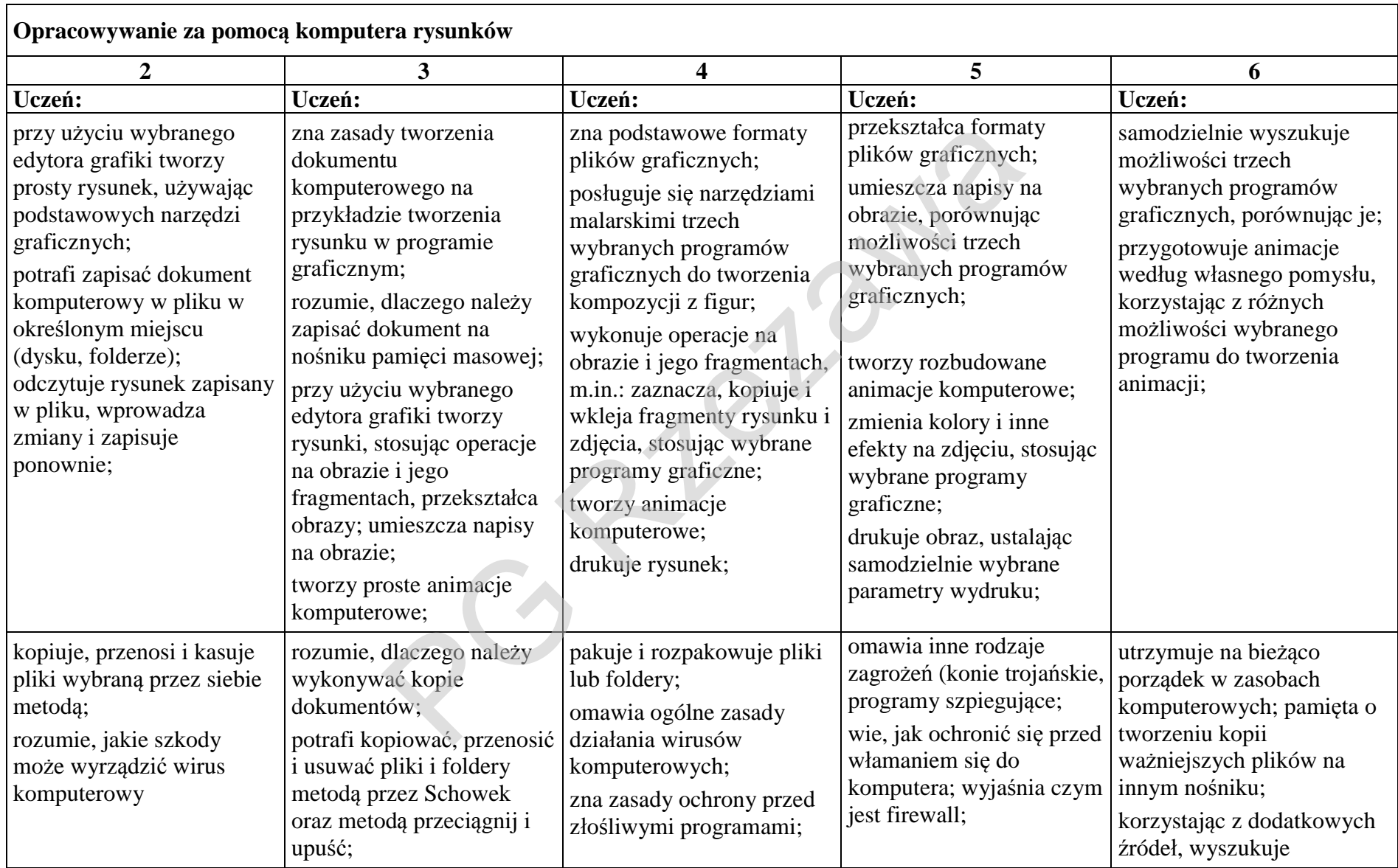

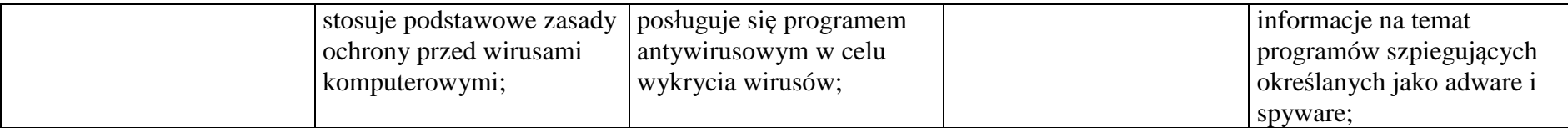

# *4.1. Praca z dokumentem tekstowym*

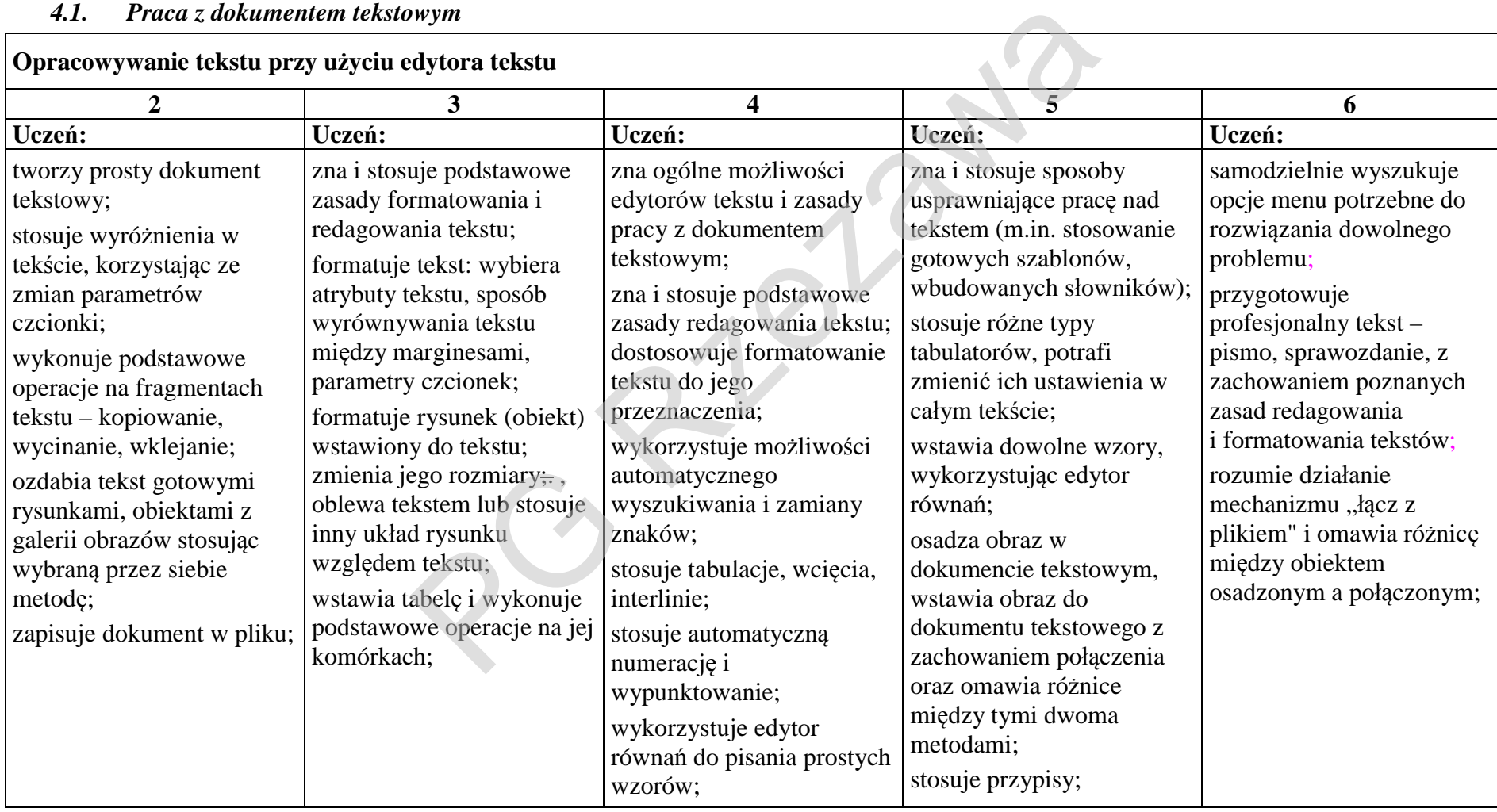

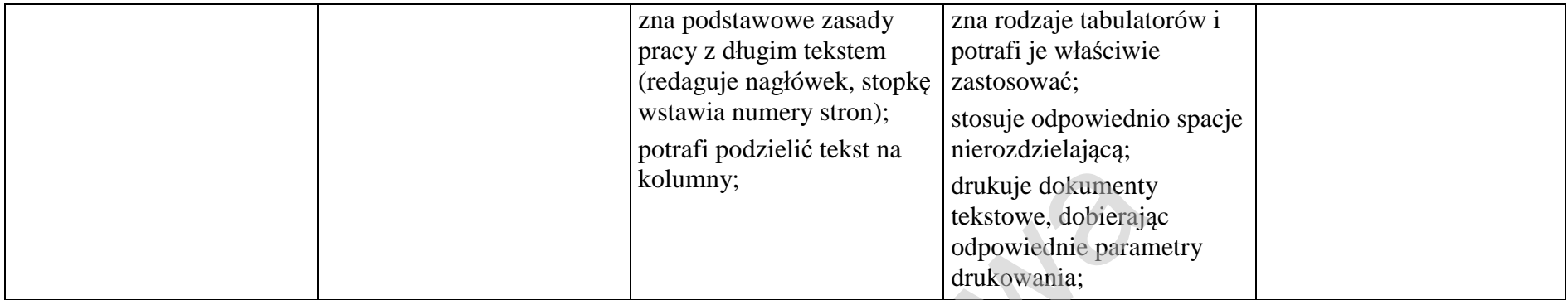

#### *4.2. Internet i multimedia*

### **Komputer jako źródło informacji**

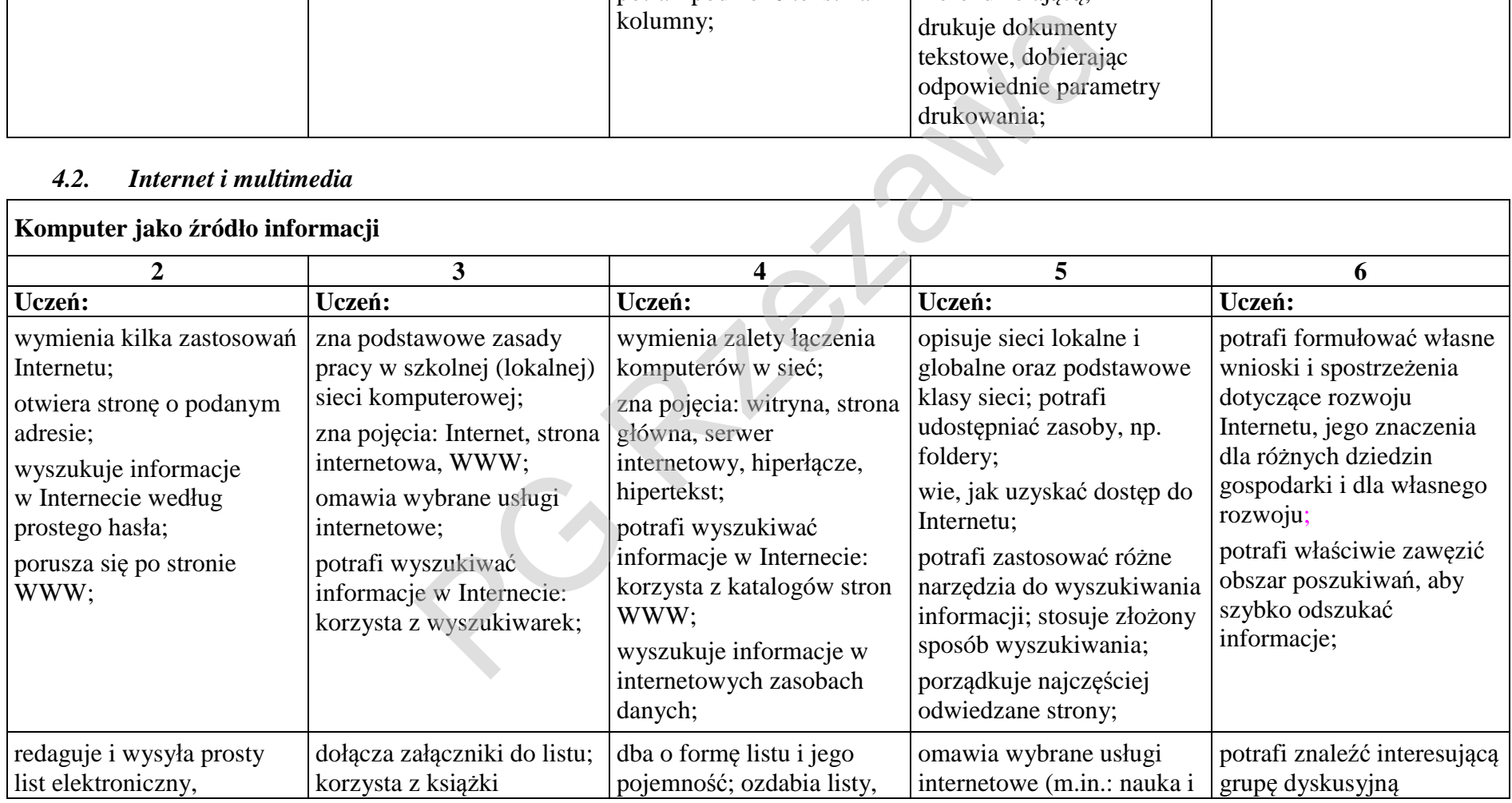

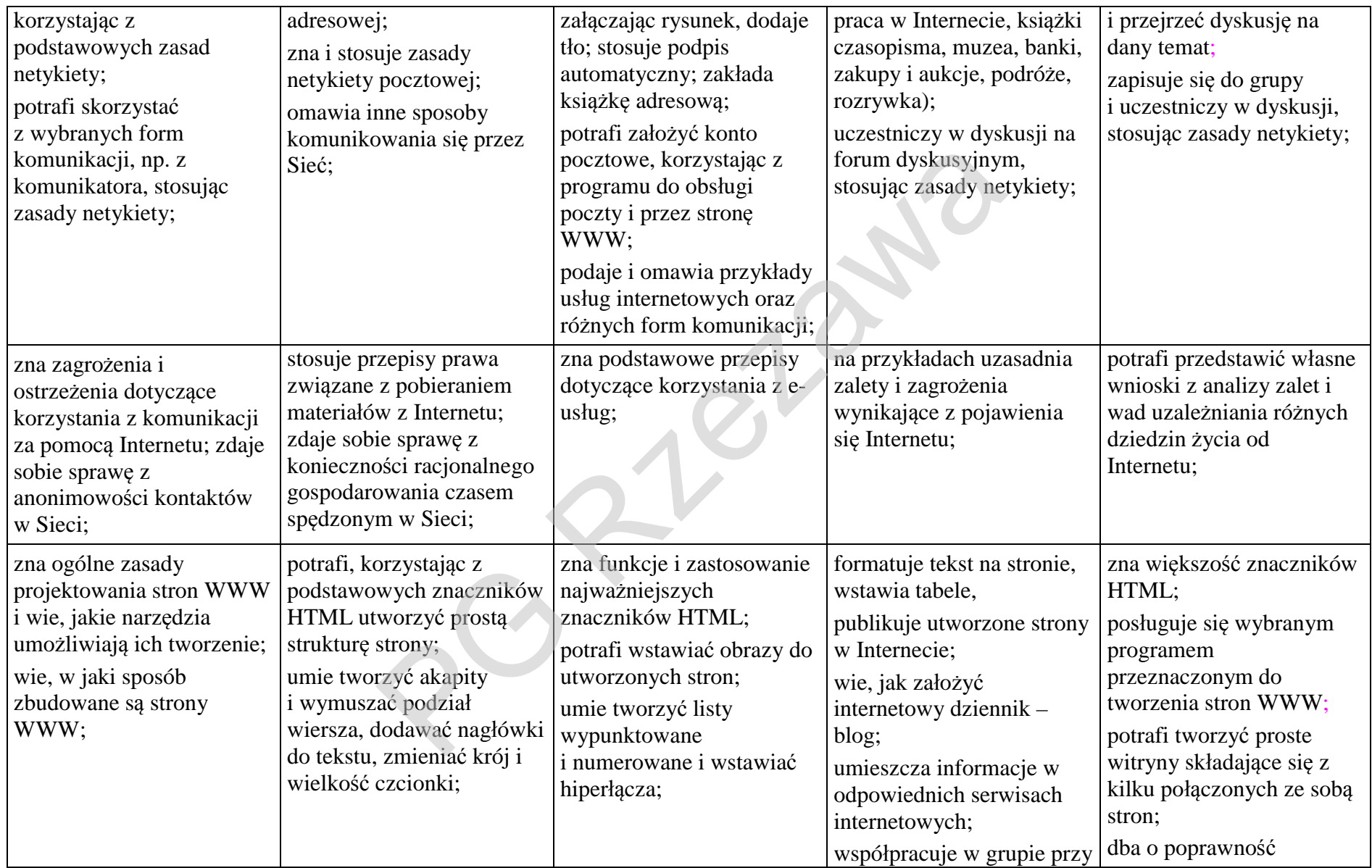

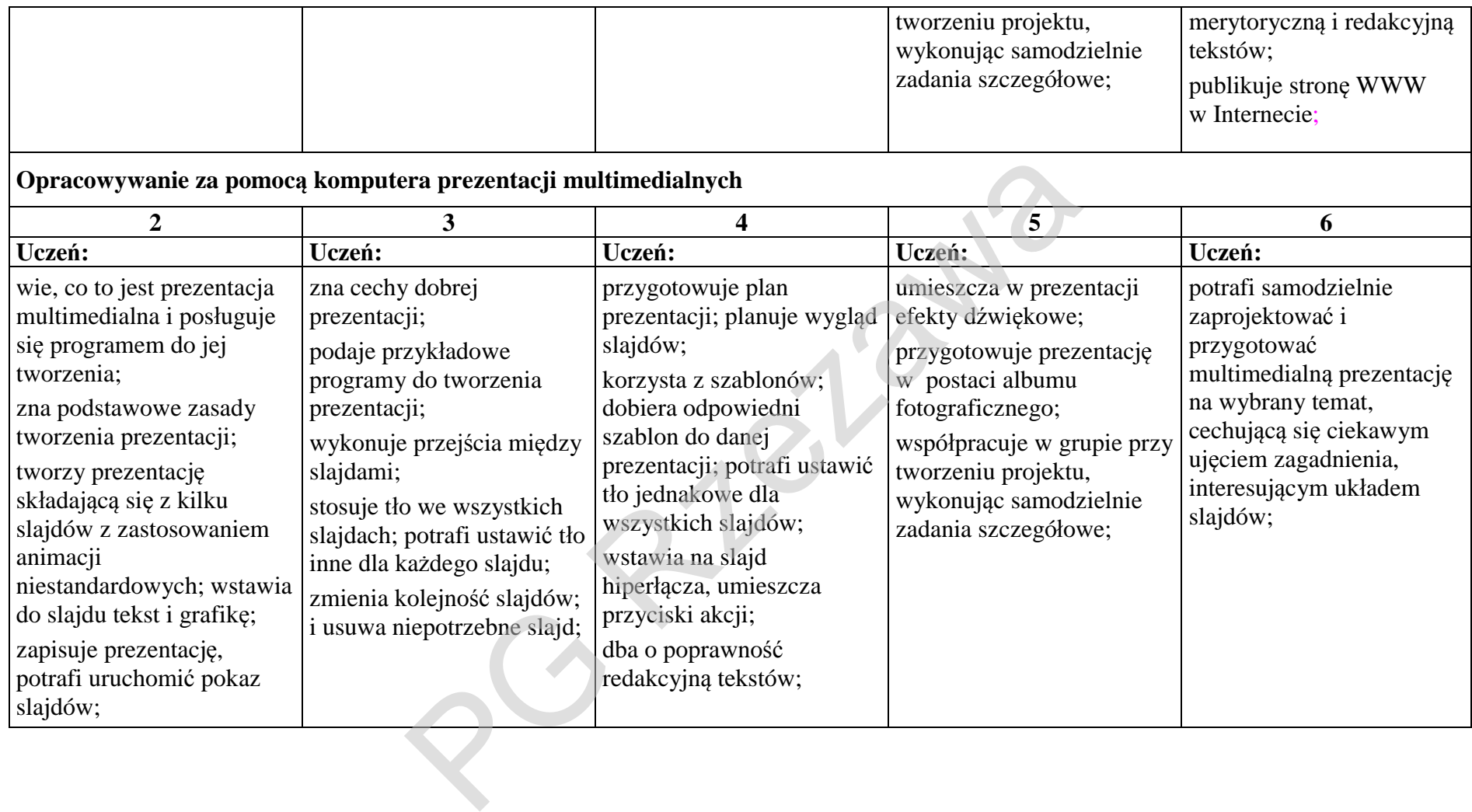

# *4.3. Obliczenia w arkuszu kalkulacyjnym*

 $\mathbf{r}$ 

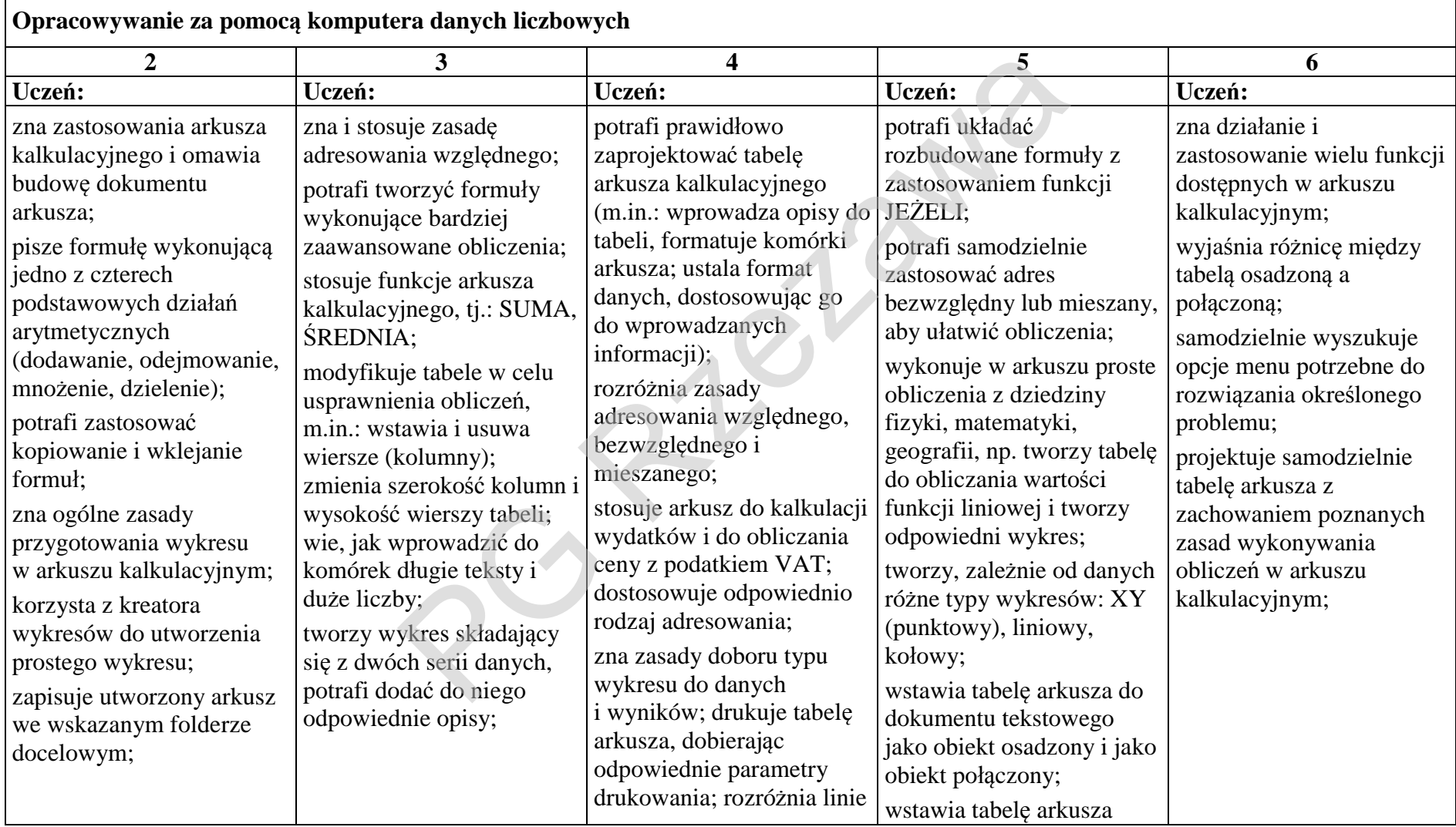

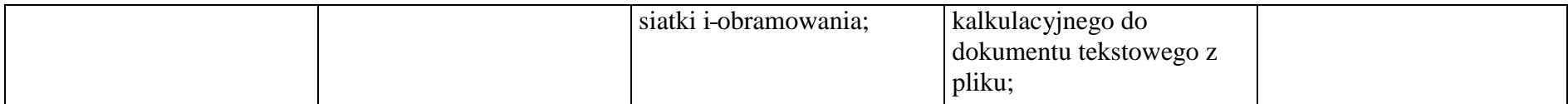

### *4.4. Bazy danych*

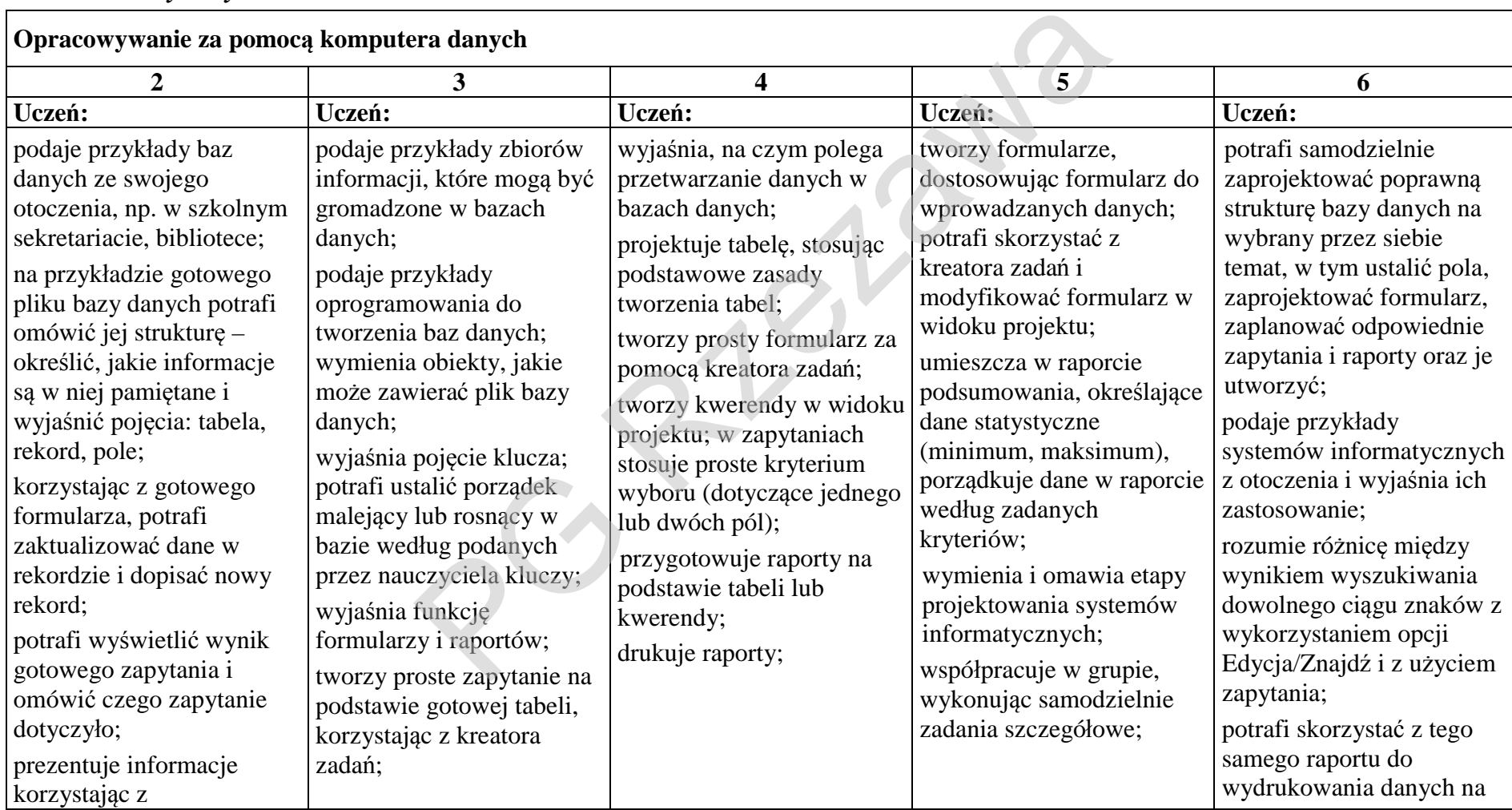

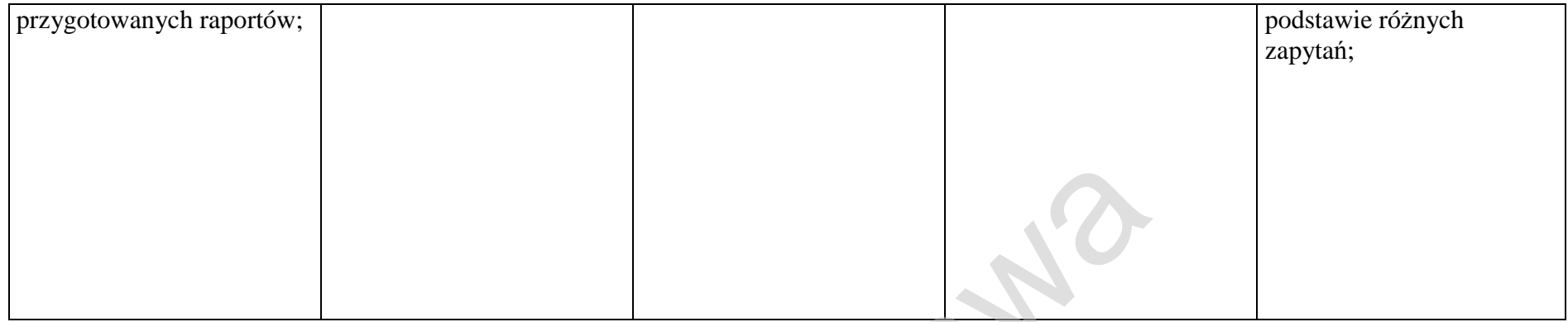

# *4.5. Algorytmika*

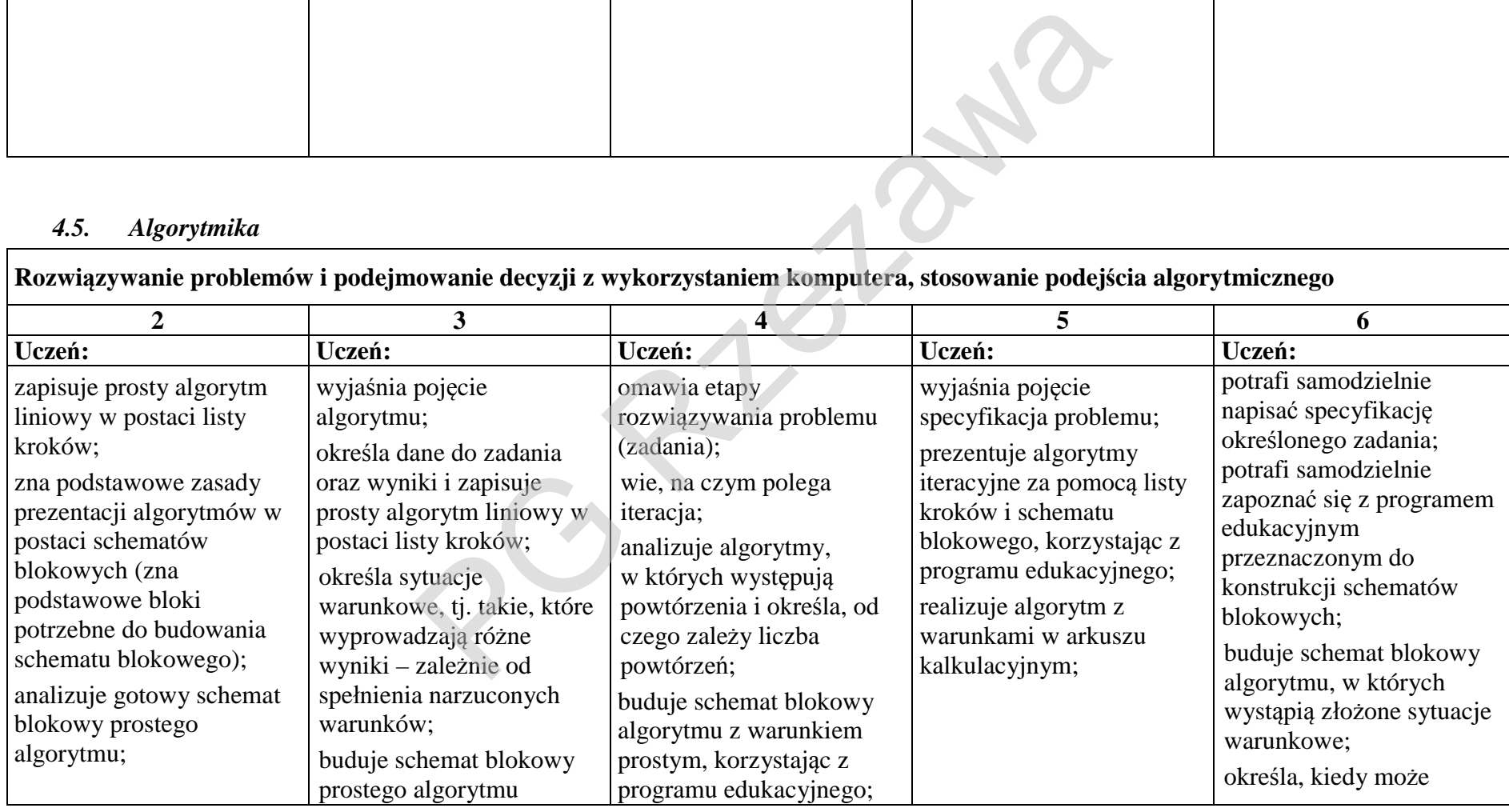

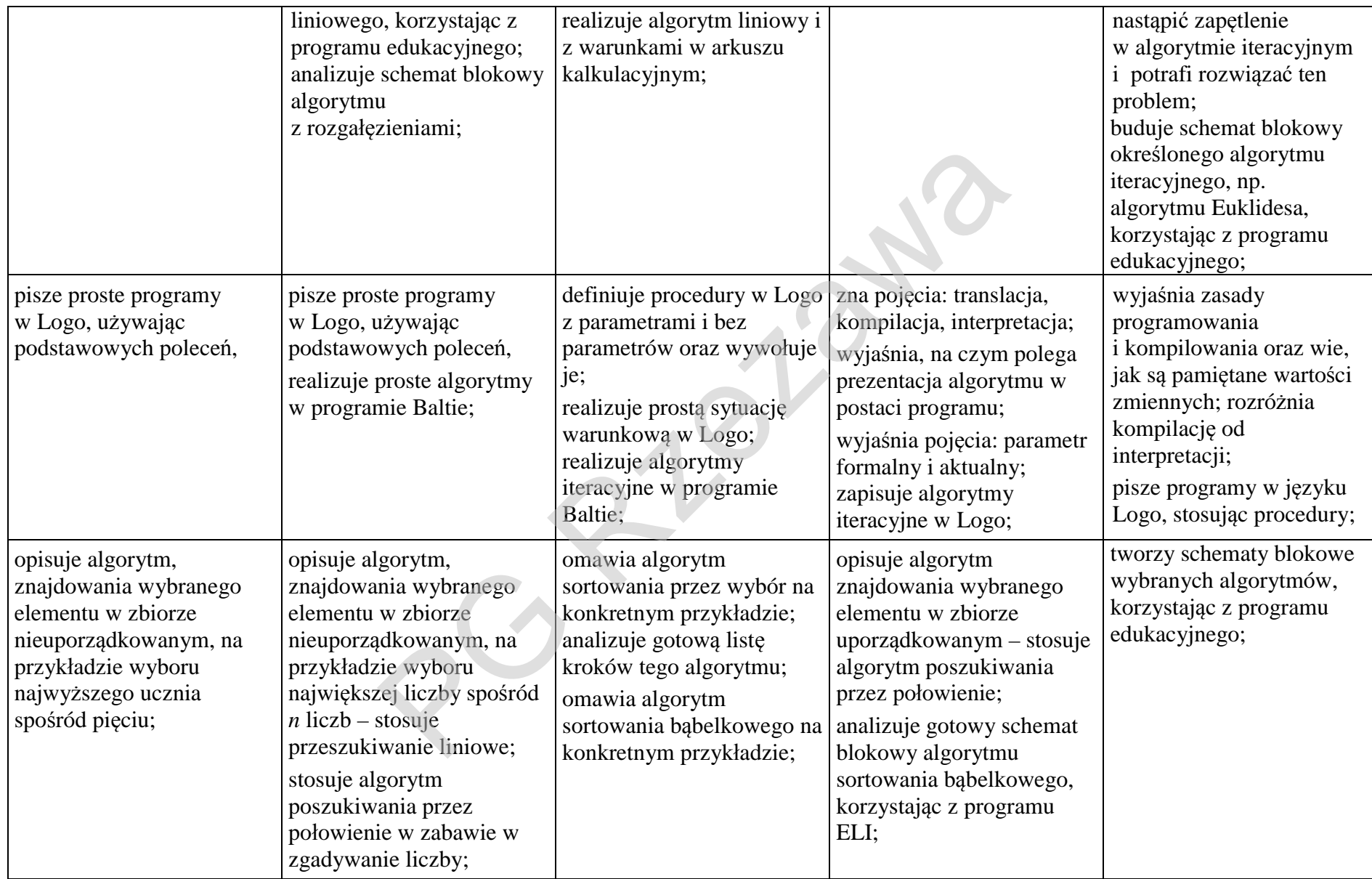

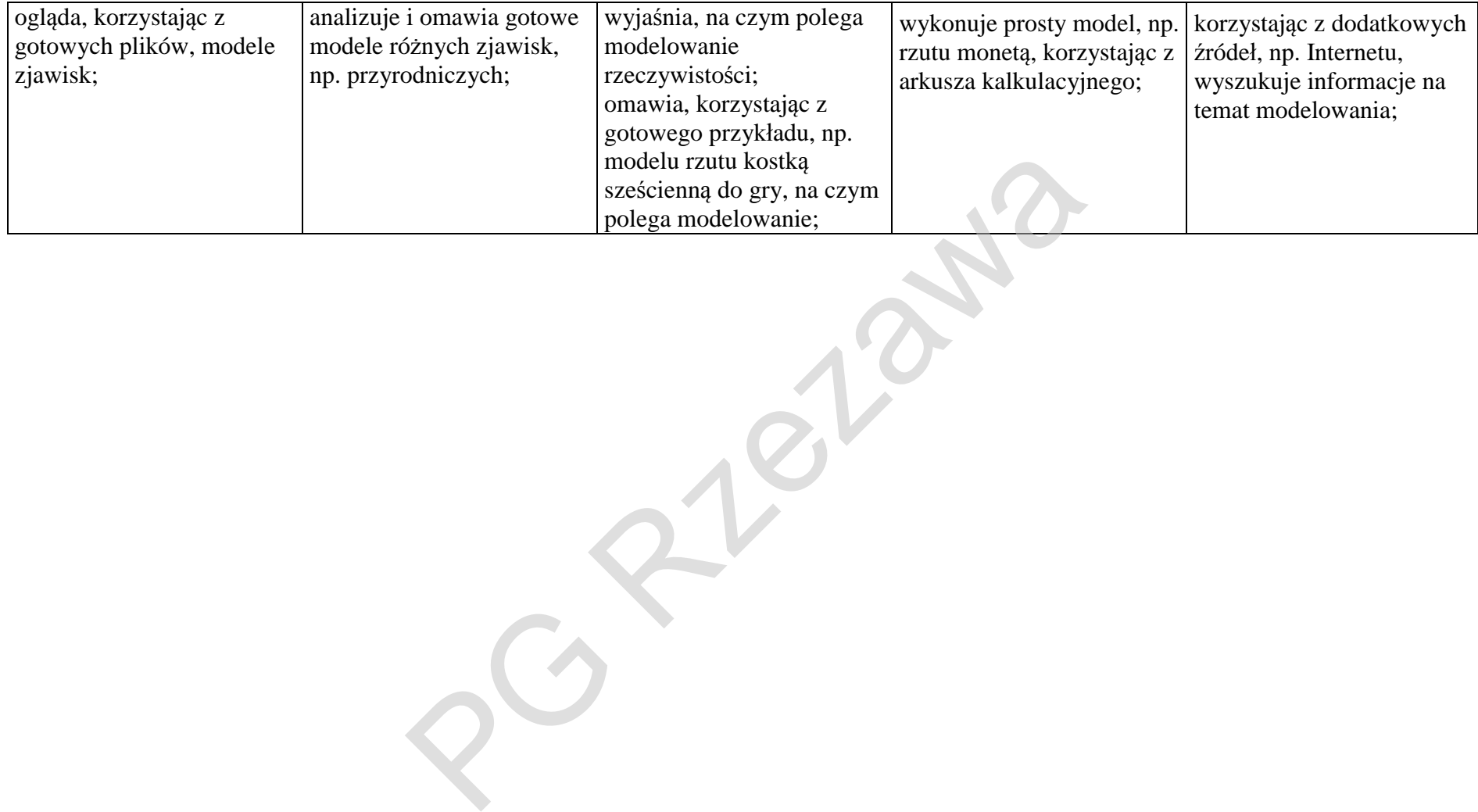